Baixarativadordowindows8probuild920012

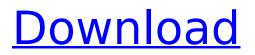

## Baixarativadordowindows8probuild920012

After 4.0.4 release the new build looks like this. Well, the old one now works to my surprise. I guess some things still work fine for most people. Still work-around is to use Dolphin, which by the way is free. What I also noticed is that some new features that were added in some previous Linux builds are not yet there. This is the build: Bidagadupisunya: RadeonHDâ□¢™ 5100 Graphics Driver (v1.25.0.3) for Linuxâ∏¢ 23.10.2017 FMP 4.0.5 22.10.2017 .. (bugfix release). 23.10.2017 VC2010 Win7 SP1 19.10.2017 Added support for: VC2010 SP1 32 bit 19.10.2017 VirtualBox 14.10.2017 VC2010 32 bit has lots of fun bugs: The user profile is located at C:\Users\userName\AppData\Local\VirtualBox\UserData 19.10.2017 the latest install dir is C:\Program Files (x86)\VirtualBox 19.10.2017 After some poking around I found that the latest VBox all executable is in C:\Program Files (x86)\VirtualBox\VBoxHeadless, now I copy it to C:\Program Files (x86)\ and now the top menu, but menu items are empty. There is a VBoxControl.exe at c:\Program Files\Virtumart in which I put a value. So please install the VBox Headless first. Open the Virtual Machine Manager and use the Console. 19.10.2017 20.10.2017 Its 27 days with 4.0.4.. 19.10.2017 Its a minor problem, but makes installing from USB stick not so easy. The file MRTG.conf is not present in the USB stick. And since the file is unknown to me I cannot place it in the right directory. I could not find this in the UI of the windows machine so I had to copy this file from the virtual machine. I also had a problem with the new Nvidia drivers, as the control panel says that the Nvidia card is no longer supported and a new card is needed. I changed 648931e174

A: How about: awk ' $0 \sim /[#.#] + /'$  file Demo: With your example test: wk ' = - /[#.#] + /' filebaixarativadordowindows8probuild920012 There's been no shortage of odds and ends regarding Fortnite this week, but the latest one's of a more baseball-related variety. Fans of the Mega Millions online lottery began talking about a bizarre-sounding Mega Millions ticket claiming the jackpot was worth \$222 million (before taxes). That's correct. That would be five times the estimated top prize for the Mega Millions lottery. The winning ticket for a game with a \$1 million minimum was sold in Arizona, according to reports from the Arizona Lottery. The state's website did not list a winner for Tuesday's drawing and confirmed none had yet been claimed. The winning ticket was purchased at a 7-Eleven at 13507 N. Grant Ave. The winning numbers were

8-14-19-24-26 and Mega Ball No. 10. It's not quite clear how the person in question knew what ticket would win, but many Mega Millions winners know before the draw is even made. Plus, there's always the chance of another ticket being chosen. The Arizona drawing still had plenty of excitement, as Powerball is still trailing. The Powerball remains at \$280 million, but sales have stalled since hitting \$2.5 billion and appearing on track to hit \$3 billion. Earlier Tuesday, the Mega Millions lottery hit a record jackpot as well. In the second drawing, the winning ticket was purchased in Massachusetts. The ticket matched the four white balls and the secondlargest Mega Ball of 19. The \$1.6 billion jackpot is the sixth-largest in lottery history. The winning numbers were 2-5-7-8-15 and Mega Ball No. 4. The latest state-bystate breakdown of Mega Millions ticket sales for the week ended Friday, March 9: ALABAMA: \$2.5 million ALASKA: \$9.6 million ARIZONA: \$8 million ARKANSAS: \$87,000 CALIFORNIA: \$25 million COLORADO: \$21 million FLORIDA: \$395 million GEORGIA: \$12.

| https://discovery.info/magix-3d-maker-7-0-0-482-with-new-keygen-rar/                           |
|------------------------------------------------------------------------------------------------|
| https://kirschenland.de/wp-content/uploads/2022/07/Parzania_In_Hindi_720p_Download.pdf         |
| https://u-ssr.com/upload/files/2022/07/sGQEYP9123rqcR8yJURs_08_01f3292744c104275814e4bd38b     |
| <u>93c80_file.pdf</u>                                                                          |
| https://solvefortomorrow.com/upload/files/2022/07/RFNppXJK7rSsyIcpfpnk_08_d69de81238de27de45   |
| aa92a03da300c3_file.pdf                                                                        |
| https://salty-depths-61588.herokuapp.com/saidyali.pdf                                          |
| https://wakelet.com/wake/pQAg0wvORHcHAJhQ3JEIP                                                 |
| https://northstaritservices.com/wp-                                                            |
| <u>content/uploads/2022/07/Download_Buku_Ngawur_Karena_Benar_Pdf_BETTER.pdf</u>                |
| http://www.ventadecoches.com/sketchup-pro-2016-serial-106full/                                 |
| http://franklinpanama.com/serioussam3lanfixcrack-best/                                         |
| https://promwad.de/sites/default/files/webform/tasks/odeswel571.pdf                            |
| https://wakelet.com/wake/cC97br6kbDgfBLSap1Y-2                                                 |
| https://tchatche.ci/upload/files/2022/07/pmhvHJxJJsjlTNeQECfm_08_768fbeb619e5c45eafcd049c5ff74 |
| <u>ff4_file.pdf</u>                                                                            |
| https://remcdbcrb.org/wp-content/uploads/2022/07/Anestesiologia_De_Morgan_Pdf_Gratis_BEST.pdf  |
| https://abwabnet.com/wondershare-recoverit-ultimate-8-2-4-3-crack-2019-updated-patched/        |
|                                                                                                |

## https://himoin.com/upload/files/2022/07/etmBQMptVMUSkiVkteLT\_08\_d69de81238de27de45aa92a03 da300c3\_file.pdf http://www.drbonesonline.com/?p=8143 http://www.sogoodliving.com/wpcontent/uploads/2022/07/Abyss\_Web\_Server\_X2\_26\_Registration\_Key\_Serial\_Key\_Keygen.pdf https://www.oldlyme-ct.gov/sites/g/files/vyhlif3616/f/uploads/application\_burn\_permit.pdf https://nhadatvip.org/tonality-masks-panel-v3-for-photoshop-\_top\_/ http://www.bayislistings.com/monsoonwedding1080pmoviedownload-portablekickass/

install cairo dock on windows 10 free download -Australian Football League The West Australian Football League (WAFFL) is the state league of football in Western Australia. It is the premier competition in the state with the premier clubs playing in the West Australian Football League Premier League or, for elite level clubs, in the West Australian Football League Statewide League. Clubs compete in the league during the season, starting in November and ending in September. Division 1, 2 and 3 are split into four conferences, and Division 4 has two conferences. The total number of teams in the WAFFL is the most in the country. History The Association started as the Rovers Association in 1911. In 1912 and 1913 it operated for a few seasons under the name Rovers and also had a well known side (the Rovers Football Club) that competed in the Sydney Grade Football League, the McMahons Cup. In 1917 the merger of the Rovers Association with the West Perth Football Club to form the West Perth Football Club Rovers Association meant the competition was essentially a continuation of the old Rovers Association. The Rovers Association adopted the name Rovers Football Club for the 1918 season. In 1919 the Rovers and West Perth merged to form the Rovers-West Perth Football Club and the Rovers were a founding member of the newly formed West Perth Football

Association, along with the East Perth Football Club. The first game of the WFA was played on 1 April 1919, with the Rovers West Perth Football Club defeating East Perth 1-0 at West Perth Park. The WFA was renamed the West Perth Football League in 1922. In 1919 the total number of clubs was eight and in 1922 the total number was eleven. In 1923 the Rovers Club amalgamated with Football Club of Claremont to form Rovers-Claremont Football Club and in 1924 the name changed to Claremont-Rovers Football Club and the Claremont-Rovers participated in the 1925 WAFA finals. In 1926, the football competition in Western Australia was reduced from 14 to 12 clubs, with the Rovers-Claremont Football Club playing in the East Perth Football Association. In 1929, the Ro